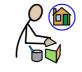

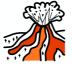

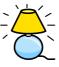

Home made

Lava

Lamp

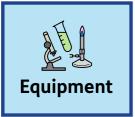

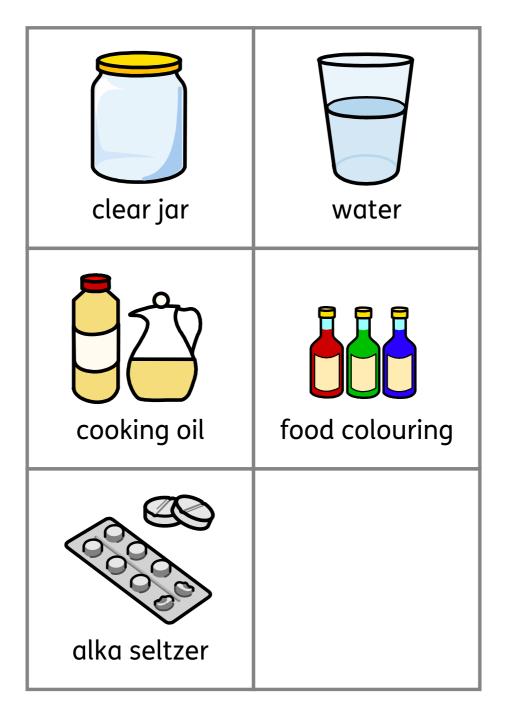

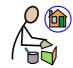

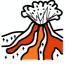

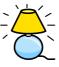

Home made

Lamp

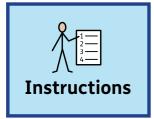

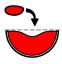

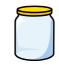

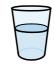

Fill one quarter

of the jar

with water.

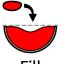

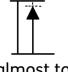

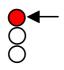

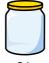

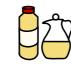

Fill almost to

top

of jar

with cooking oil.

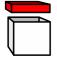

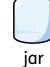

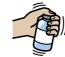

Put lid on

and shake.

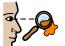

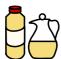

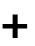

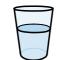

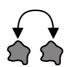

Watch

the oil

and the water

separate from each other.

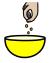

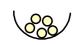

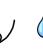

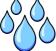

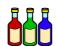

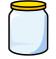

Add

a few

drops

of food colouring to the jar.

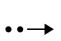

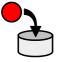

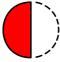

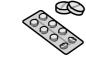

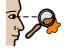

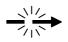

Then

half put in

an Alka Seltzer tablet

and watch

what happens.

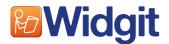

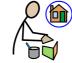

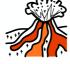

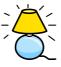

Home made

Lamp

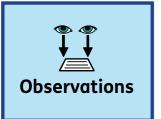

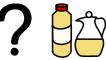

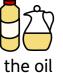

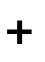

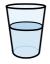

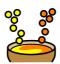

and water

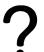

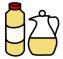

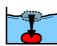

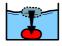

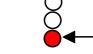

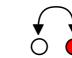

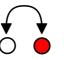

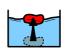

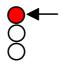

Does the oil

sink

the bottom to

or

float

on top?

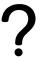

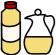

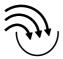

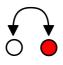

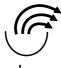

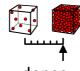

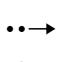

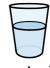

the oil

more

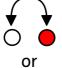

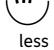

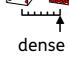

than

water?

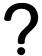

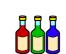

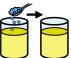

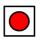

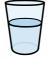

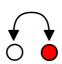

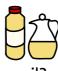

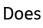

food colouring

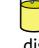

dissolve

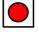

in

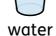

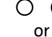

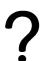

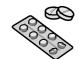

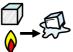

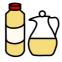

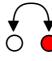

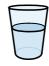

Does

the Alka Seltzer

react

with oil

or

water?

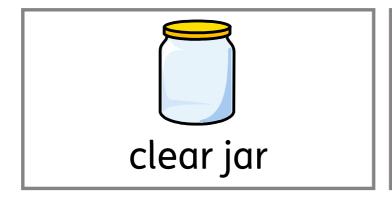

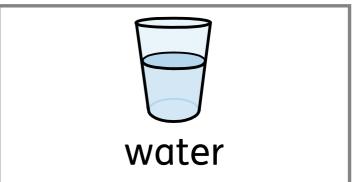

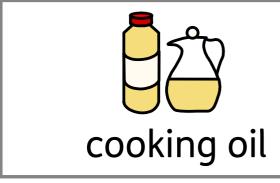

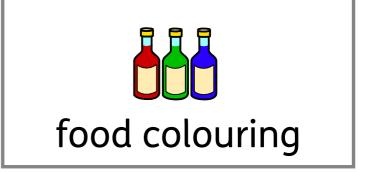

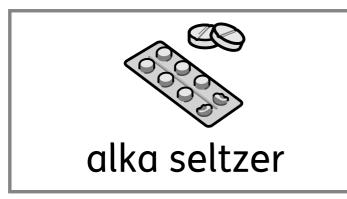

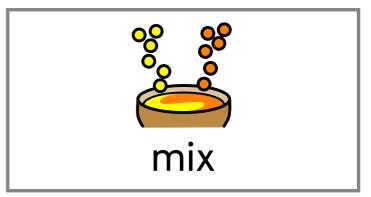

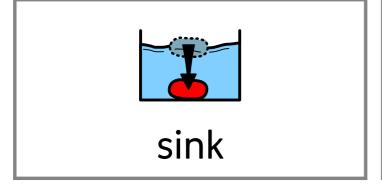

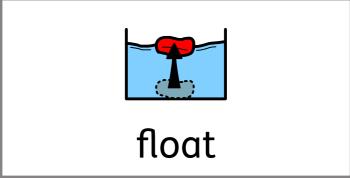

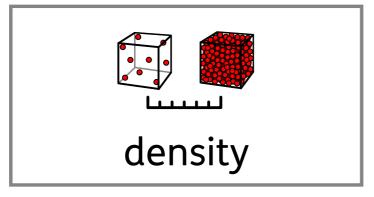

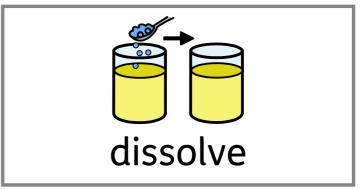

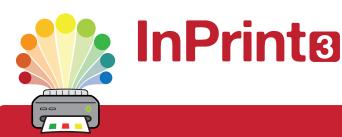

# Design personalised symbol materials to print

This resource pack was created using InPrint 3.

With access to over 20,000 Widgit Symbols, 100s of editable templates and a range of powerful design features, InPrint 3 customers can edit and amend all ready made resources, customise symbols and content, as well as create their own visual supports.

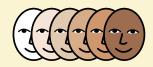

### **Change Skin Tone**

Change the skin tones of any symbol to make your materials more personal.

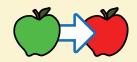

#### **Change Symbol Colour**

Tweak the colour of any Widgit Symbol to make your content more relevant.

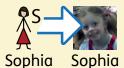

#### **Add Yor Own Pictures**

Personalise your materials by adding images from your computer or the web.

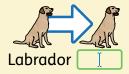

#### **Change Symbol Text**

Edit the text beneath a symbol to make your content more specific or personal.

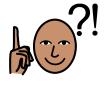

You have downloaded a PDF of the resources.

## Would you like to edit these PDF Resources?

If you subscribe to InPrint 3 (IP3), and download the IP3 version of the resources, you can edit or tailor the content to meet your needs.

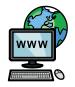

Not an InPrint 3 subscriber?
Find out more by visiting
www.widgit.com/inprint3